## **Appendix A: Common CLI Command Descriptions**

## **In This Chapter**

This section provides information about common Command Line Interface (CLI) syntax and command usage.

Topics in this chapter include:

• [SAP syntax on page 812](#page-1-0)

## **Common Service Commands**

## <span id="page-1-0"></span>sap

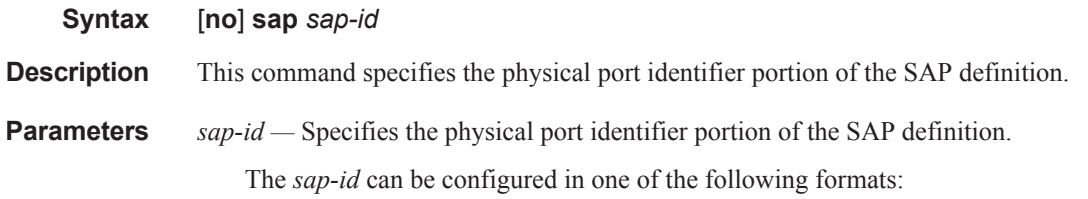

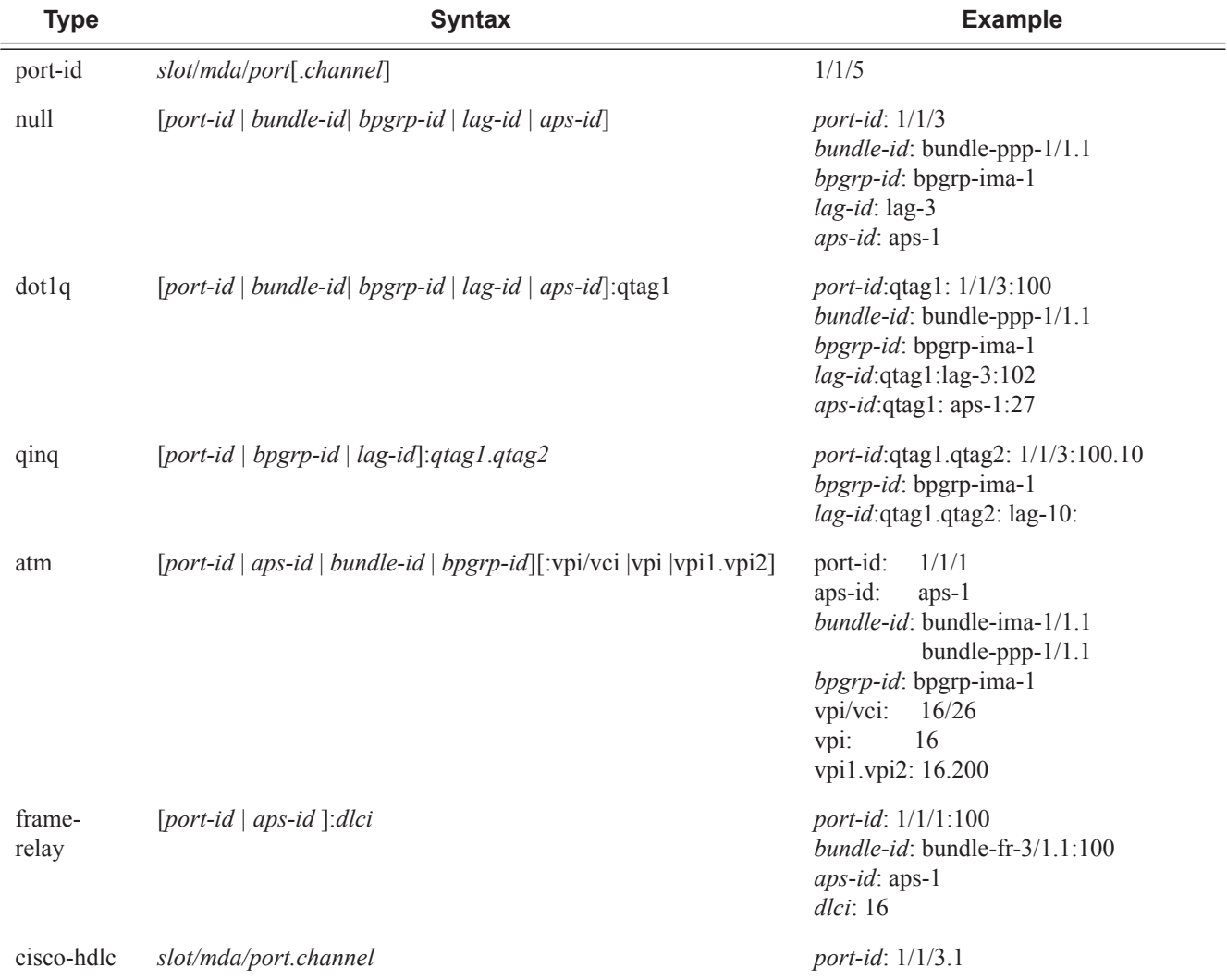

7750 SR:

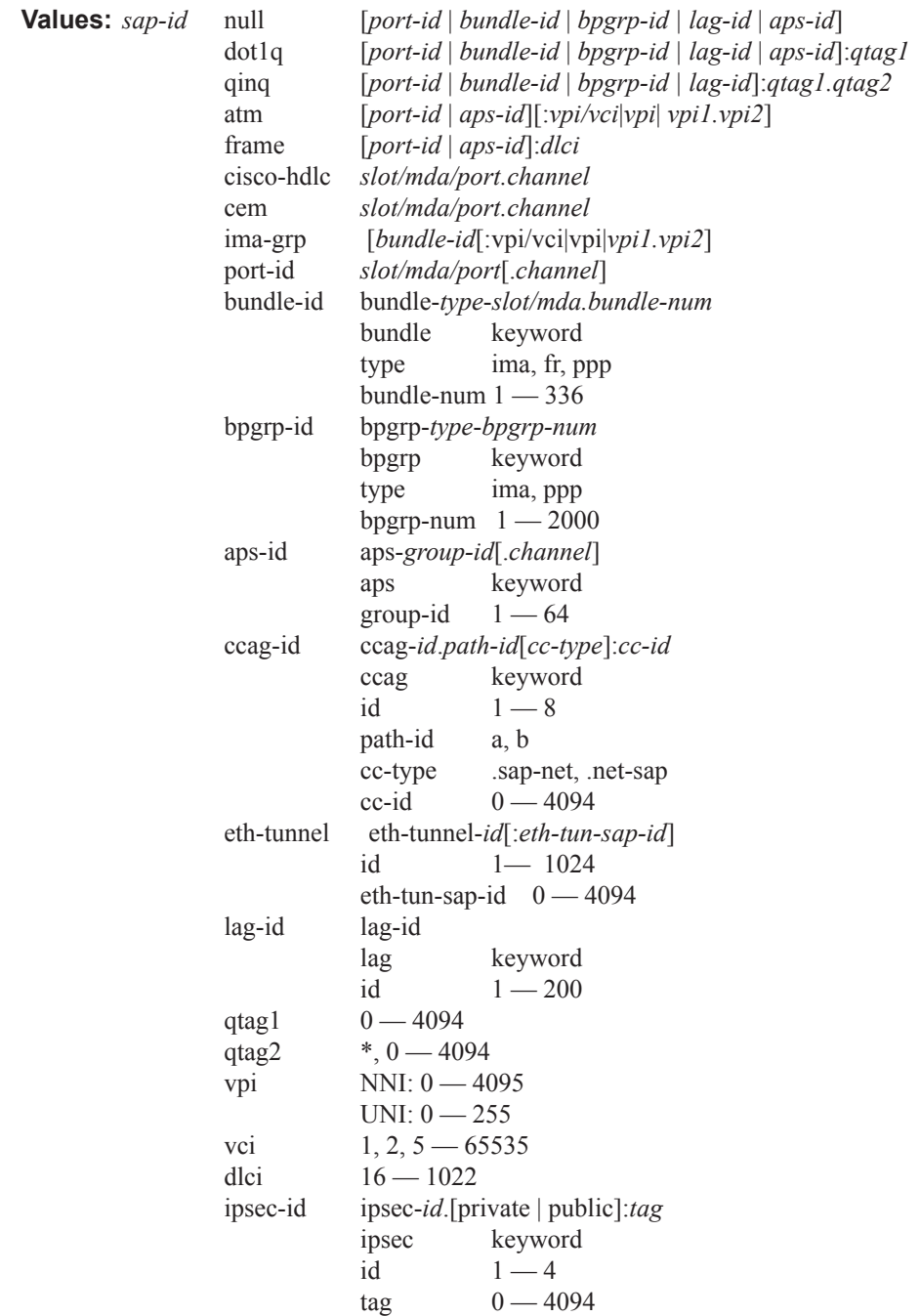

7450 ESS:

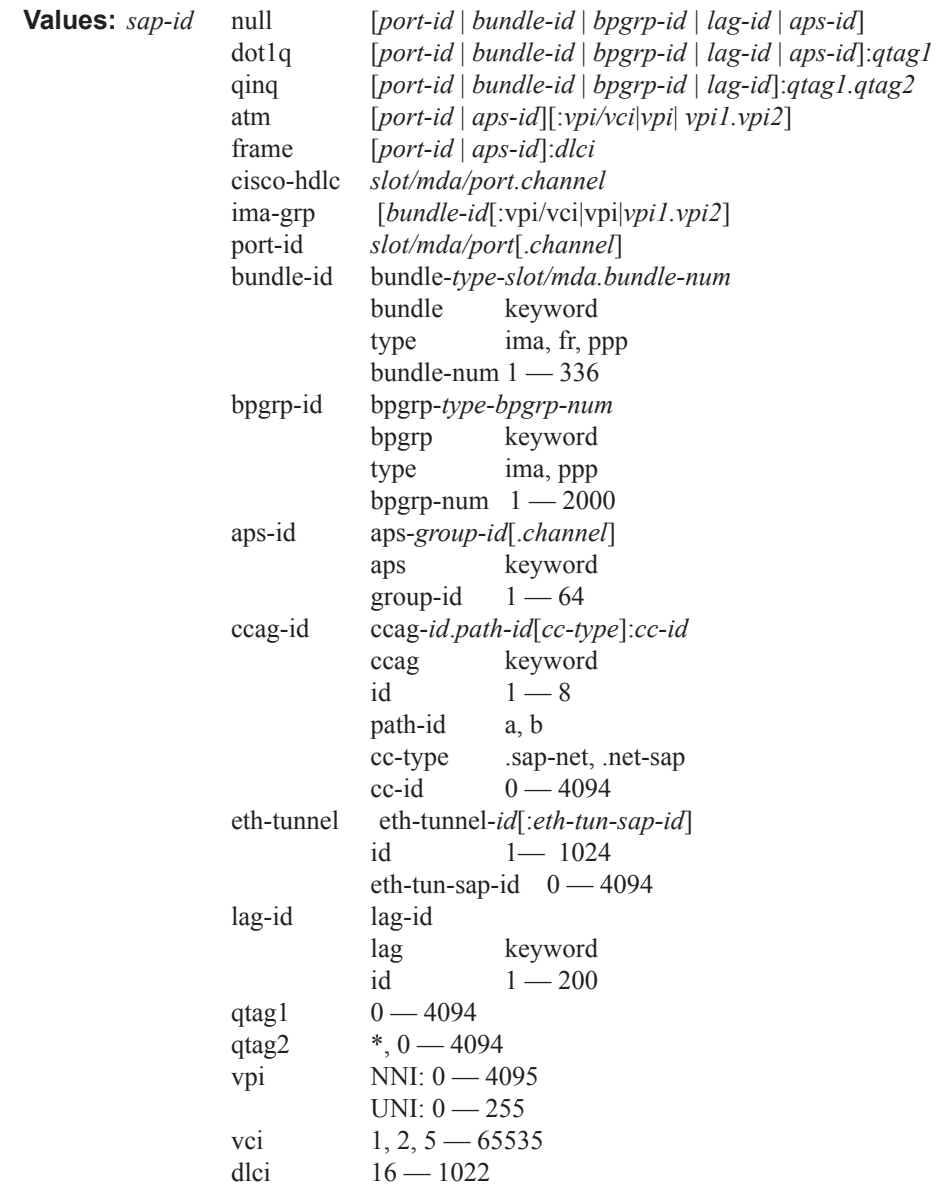